med here has been reproduced thanks osity of:

National Library of Canada

appearing here are the best quality isidering the condition and legibility lal copy and in keeping with the :ract specifications.

lies in printed paper covers are filmed /ith the front cover and ending on e with a printed or illustrated impresback cover when appropriate. All al copies are filmed beginning on the ith a printed or illusf/ated impresiding on the last page with a printed d impression.

orded frame on each microfiche n the symbol  $\rightarrow$  (meaning "CONor the symbol  $\nabla$  (meaning "END"), ipplies.

s, charts, etc., may be filmed at duction ratios. Those too large to be uded in one exposure are filmed <sup>1</sup> the upper left hand corner, left to p to bottom, as many frames as le following diagrams illustrate the

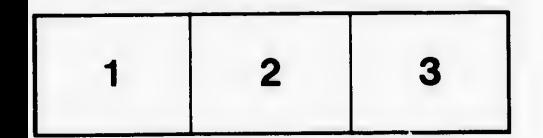

L'exemplaire filmé fut reproduit grâce à la générosité de:

Bibliothèque nationale du Canada

Les images suivantes ont été reproduites avec le plus grand soin, compte tenu de la condition et de la netteté de l'exemplaire filmé, et en conformité avec les conditions du contrat de filmage.

Les exemplaires originaux dont la couverture en papier est imprimée sont filmés en commençant par le premier plat et en terminant soit par la dernidre page qui comporte une empreinte d'impression ou d'illustration, soit par le second plat, selon le cas. Tous les autres exemplaires originaux sont filmés en commençant par la premidre page qui comporte une empreinte d'impression ou d'illustration et en terminant par la dernidre page qui comporte une telle empreinte.

Un des symboles suivants apparaîtra sur la dernidre image de cheque microfiche, selon le cas: le symbole - signifie "A SUIVRE", le symbole V signifie "FIN".

Les cartes, planches, tableaux, etc., peuvent dtre filmés à des taux de réduction différents. Lorsque le document est trop grand pour être reproduit en un seul cliché, il est filmé à partir de l'angle supérieur gauche, de gauche à droite, et de haut en bas, en prenant le nombre d'images n6cessaire. Les diagrammes suivants illustrent la mdthode.

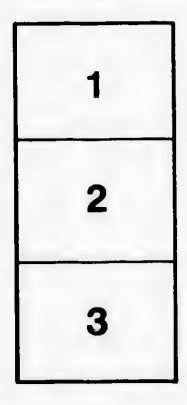

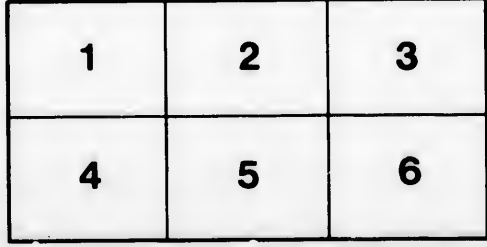